Министерство сельского хозяйства РФ Трубчевский аграрный колледж филиал федерального государственного бюджетного образовательного учреждения высшего образования «Брянский государственный аграрный университет»

# РАБОЧАЯ ПРОГРАММА

## дисциплины

# ОП.08. Технические средства информатизации

специальность 09.02.04 Информационные системы (по отраслям)

Брянская область, 2020 г.

Согласовано: Завобиблиотекой T.M. Овсянникова 20.05.2020 г.

Рассмотрено: ЦМК общеобразовательных и технических дисциплин Протокол № 7 20.05.2020 г. Председатель ЦМК: Лопаткин В.В.

Утверждаю: Зам. директора по учебной работе: Данченко Л.Н.  $\sim$ 20.05.2020 г.

Федерального разработана дисциплины на основе Рабочая программа государственного образовательного стандарта по специальности среднего профессионального образования (далее СПО) 09.02.04 Информационные системы по отраслям.

В рабочей программе дается описание основных знаний, умений и компетенций дисциплины ОП.08. Технические средства информатизации, приводится почасовое планирование теоретических, практических и самостоятельных занятий, дан перечень материально - технического оснащения, литературных источников, необходимых для успешного изучения дисциплины.

Живодеров А.Н. - преподаватель Трубчевского филиала Разработчик: ФГБОУ ВО Брянский ГАУ, первая категория.

Репензенты:

Лопаткин В.В. - преподаватель Трубчевского филиала ФГБОУ ВО Брянский ГАУ, высшая категория.

Будехин В.А. - системный администратор ГБУЗ «Трубчевская центральная районная больница».

Рекомендована методическим советом Трубчевского филиала ФГБОУ ВО Брянский ГАУ Протокол заседания № 6 от 20 мая 2020 года

# **СОДЕРЖАНИЕ**

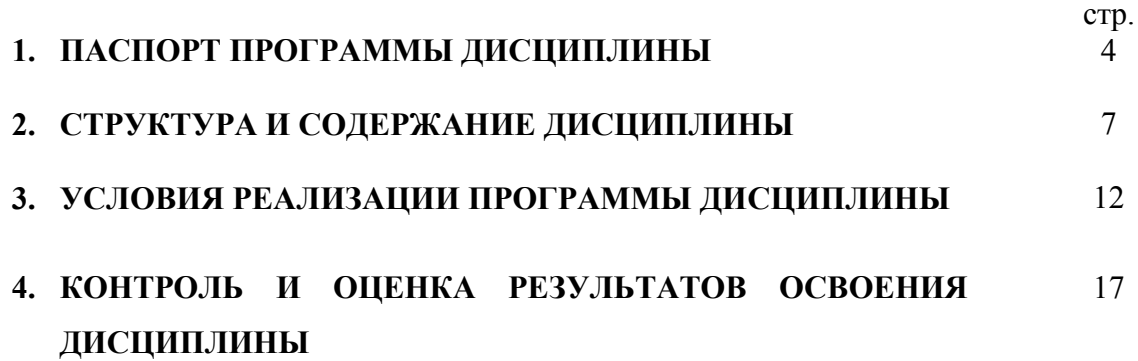

## **1. ПАСПОРТ РАБОЧЕЙ ПРОГРАММЫ ДИСЦИПЛИНЫ**

## **ОП.08 Технические средства информатизации**

### **1.1. Область применения программы**

Рабочая программа дисциплины является частью программы подготовки специалистов среднего звена в соответствии с ФГОС по специальности СПО 09.02.04 Информационные системы (по отраслям).

 Рабочая программа дисциплины может быть использована в программе подготовки специалистов в области информационных систем, а также в подготовке и переподготовке специалистов при освоении рабочих профессий.

**1.2. Место дисциплины в структуре основной профессиональной образовательной программы:** дисциплина входит в состав программы подготовки специалистов среднего звена в области информационных систем, общепрофессиональных дисциплин профессионального цикла.

## **1.3. Цели и задачи дисциплины – требования к результатам освоения дисциплины:**

В результате освоения дисциплины обучающийся **должен уметь:** 

- выбирать рациональную конфигурацию оборудования в соответствии с решаемой задачей;
- определять совместимость аппаратного и программного обеспечения;
- осуществлять модернизацию аппаратных средств;

В результате освоения дисциплины обучающийся **должен знать:**

- основные конструктивные элементы средств вычислительной техники;
- периферийные устройства вычислительной техники;
- нестандартные периферийные устройства.
- В результате освоения дисциплины обучающиеся приобретают практический опыт:
	- ввода и обработки информации на электронно-вычислительных машинах;
	- подготовки к работе вычислительной техники и периферийных устройств;
	- использования инструментальных средств обработки информации;
	- формирования отчетной документации по результатам работ;
	- инсталляции, настройки и сопровождения одной из информационных систем;
- выполнения регламентов по обновлению, техническому сопровождению и восстановлению данных информационной системы;
- сохранения и восстановления базы данных информационной системы;
- организации доступа пользователей к информационной системе в рамках компетенции конкретного пользователя;
- выбирать рациональную конфигурацию оборудования в соответствии с решаемой задачей;
- определять совместимость аппаратного и программного обеспечения;
- осуществлять модернизацию аппаратных средств;

## **Программа предусматривает реализацию следующих компетенций:**

ОК 1. Понимать сущность и социальную значимость своей будущей профессии, проявлять к ней устойчивый интерес.

ОК 2. Организовывать собственную деятельность, выбирать типовые методы и способы выполнения профессиональных задач, оценивать их эффективность и качество.

ОК 3. Принимать решения в стандартных и нестандартных ситуациях и нести за них ответственность.

ОК 4. Осуществлять поиск и использование информации, необходимой для эффективного выполнения профессиональных задач, профессионального и личностного развития.

ОК 5. Использовать информационно-коммуникационные технологии в профессиональной деятельности.

ОК 6. Работать в коллективе и команде, эффективно общаться с коллегами, руководством, потребителями.

ОК 7. Брать на себя ответственность за работу членов команды (подчиненных), результат выполнения заданий.

ОК 8. Самостоятельно определять задачи профессионального и личностного развития, заниматься самообразованием, осознанно планировать повышение квалификации.

ОК 9. Ориентироваться в условиях частой смены технологий в профессиональной деятельности.

ПК 1.1. Собирать данные для анализа использования и функционирования информационной системы, участвовать в составлении отчетной

документации, принимать участие в разработке проектной документации на модификацию информационной системы.

ПК 1.2. Взаимодействовать со специалистами смежного профиля при разработке методов, средств и технологий применения объектов профессиональной деятельности.

ПК 1.5. Разрабатывать фрагменты документации по эксплуатации информационной системы.

ПК 1.7. Производить инсталляцию и настройку информационной системы в рамках своей компетенции, документировать результаты работ.

### **1.4. Рекомендуемое количество часов на освоение программы**

### **дисциплины:**

максимальной учебной нагрузки обучающегося – 75 часов, в том числе: обязательной аудиторной учебной нагрузки обучающегося – 50 часов; самостоятельной работы обучающегося – 25 часа.

## 2. СТРУКТУРА И СОДЕРЖАНИЕ ДИСЦИПЛИНЫ 2.1. Объем дисциплины и виды учебной работы

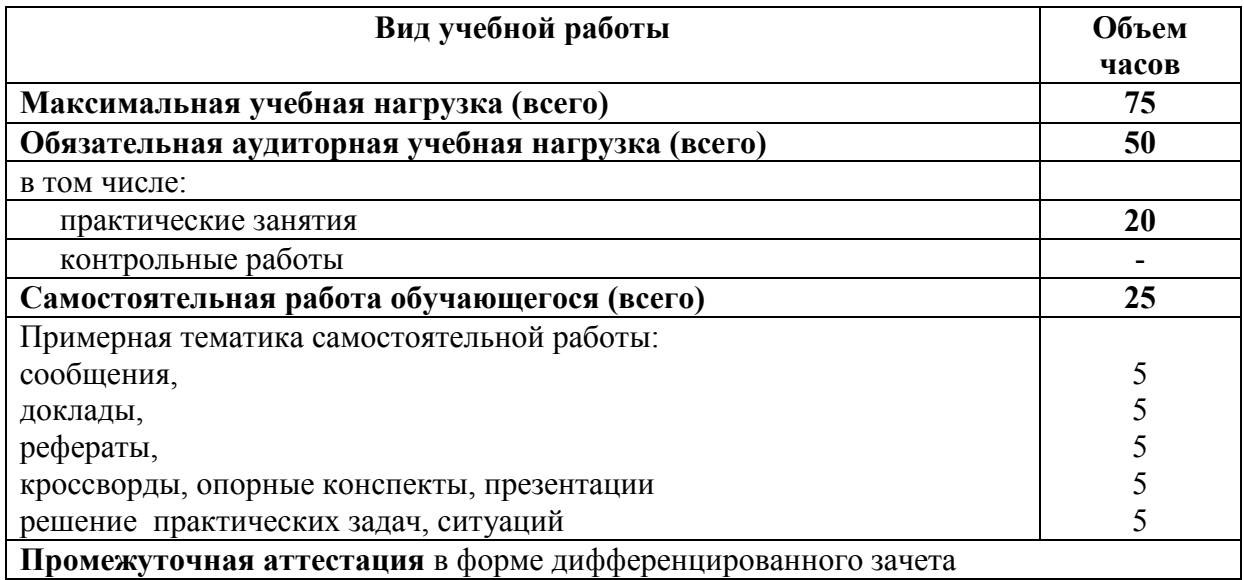

Реализация рабочей программы предусматривает в целях реализации компетентностного подхода:

-использование в образовательном процессе активных и интерактивных форм проведения занятий (компьютерных симуляций, деловых и ролевых игр, разбора конкретных ситуаций, психологических и иных тренингов, групповых дискуссий) в сочетании с внеаудиторной работой ЛЛЯ формирования и развития общих и профессиональных компетенций обучающихся;

-выполнение обучающимися лабораторных и практических занятий, обязательный практические включая компонент задания как  $\mathbf{c}$ использованием персональных компьютеров

-четкое формулирование требований к результатам их освоения: компетенциям, приобретаемому практическому опыту, знаниям и умениям.

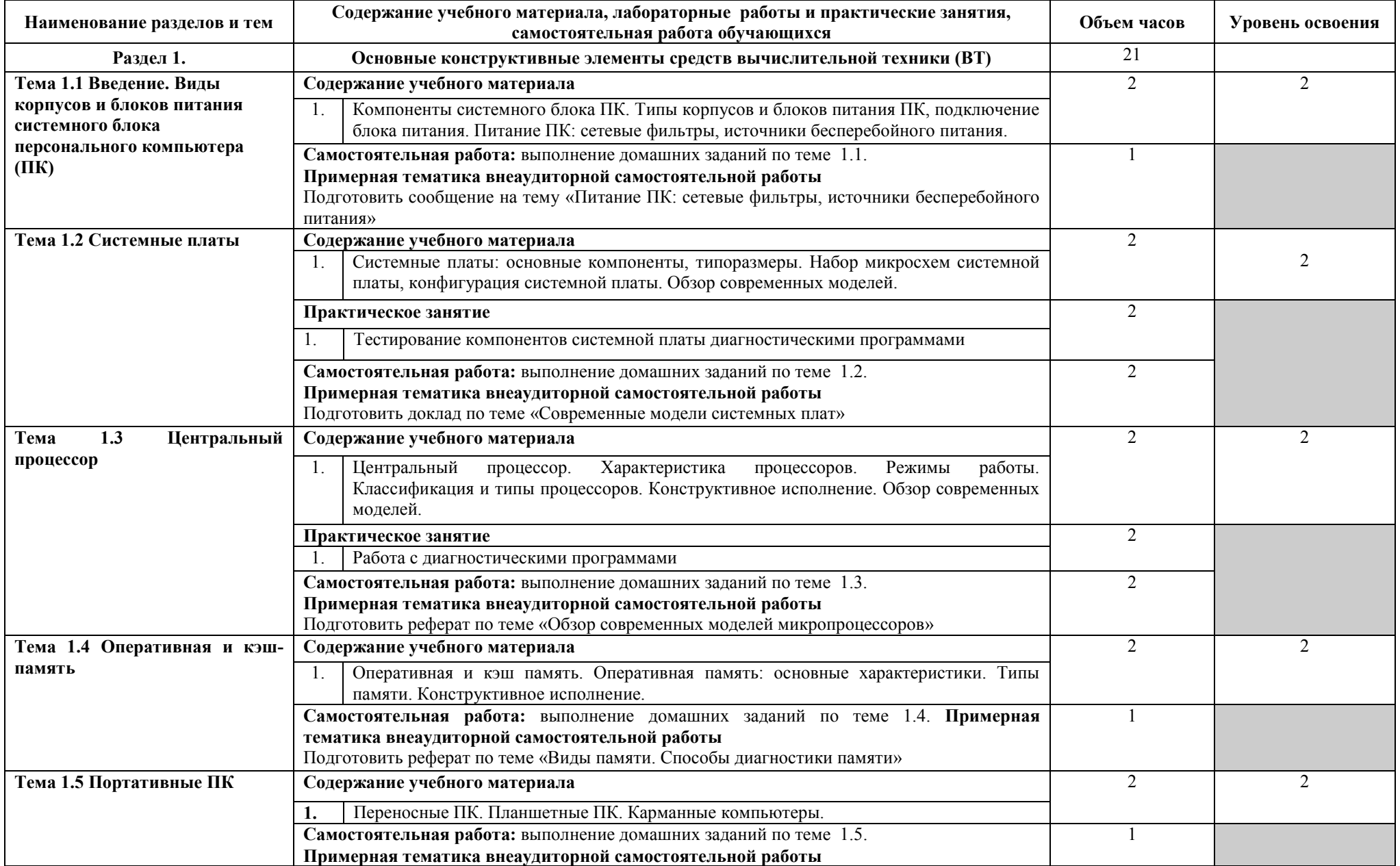

## **2.2. Тематический план и содержание дисциплины ОП. 08. Технические средства информатизации**

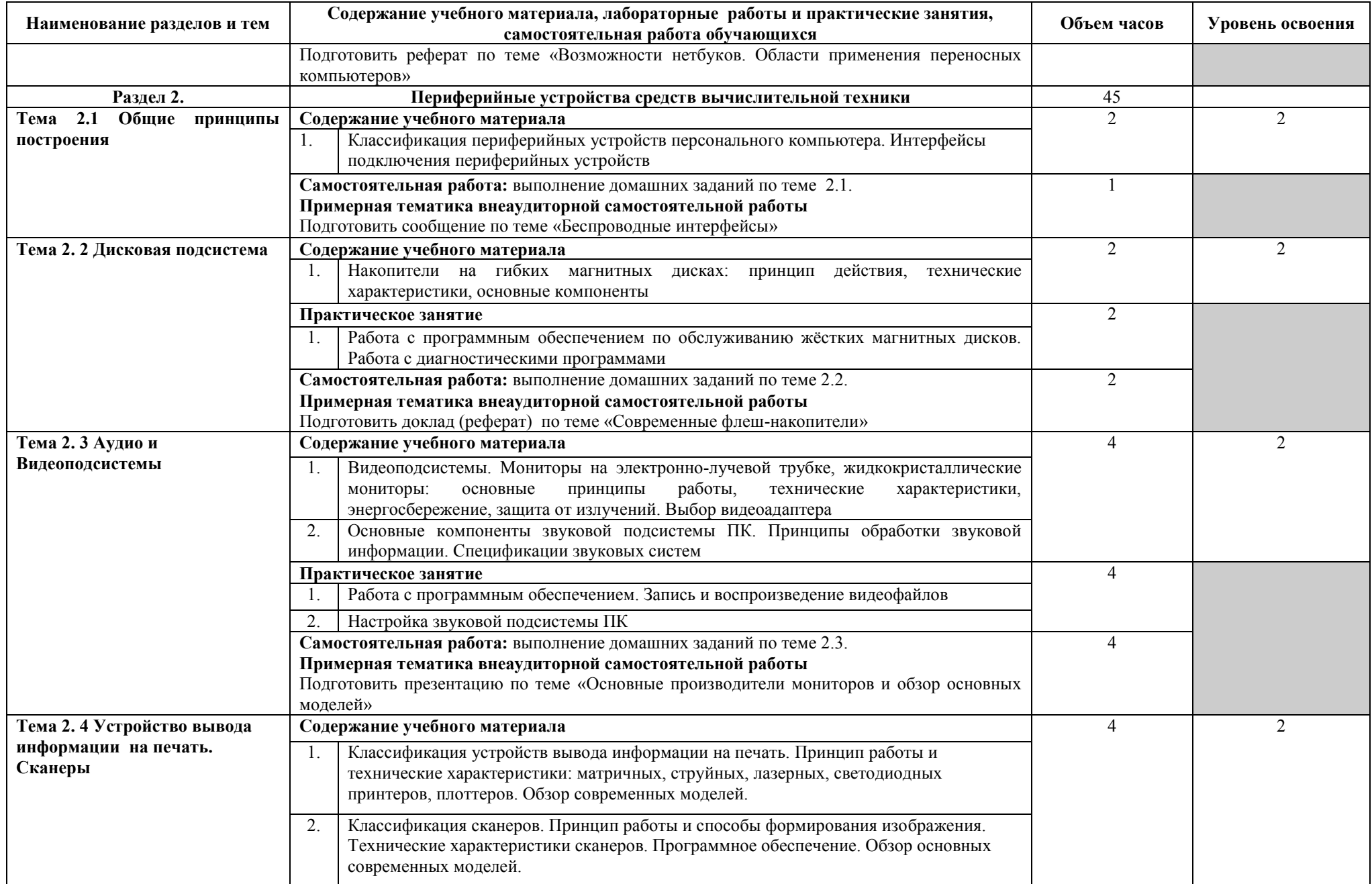

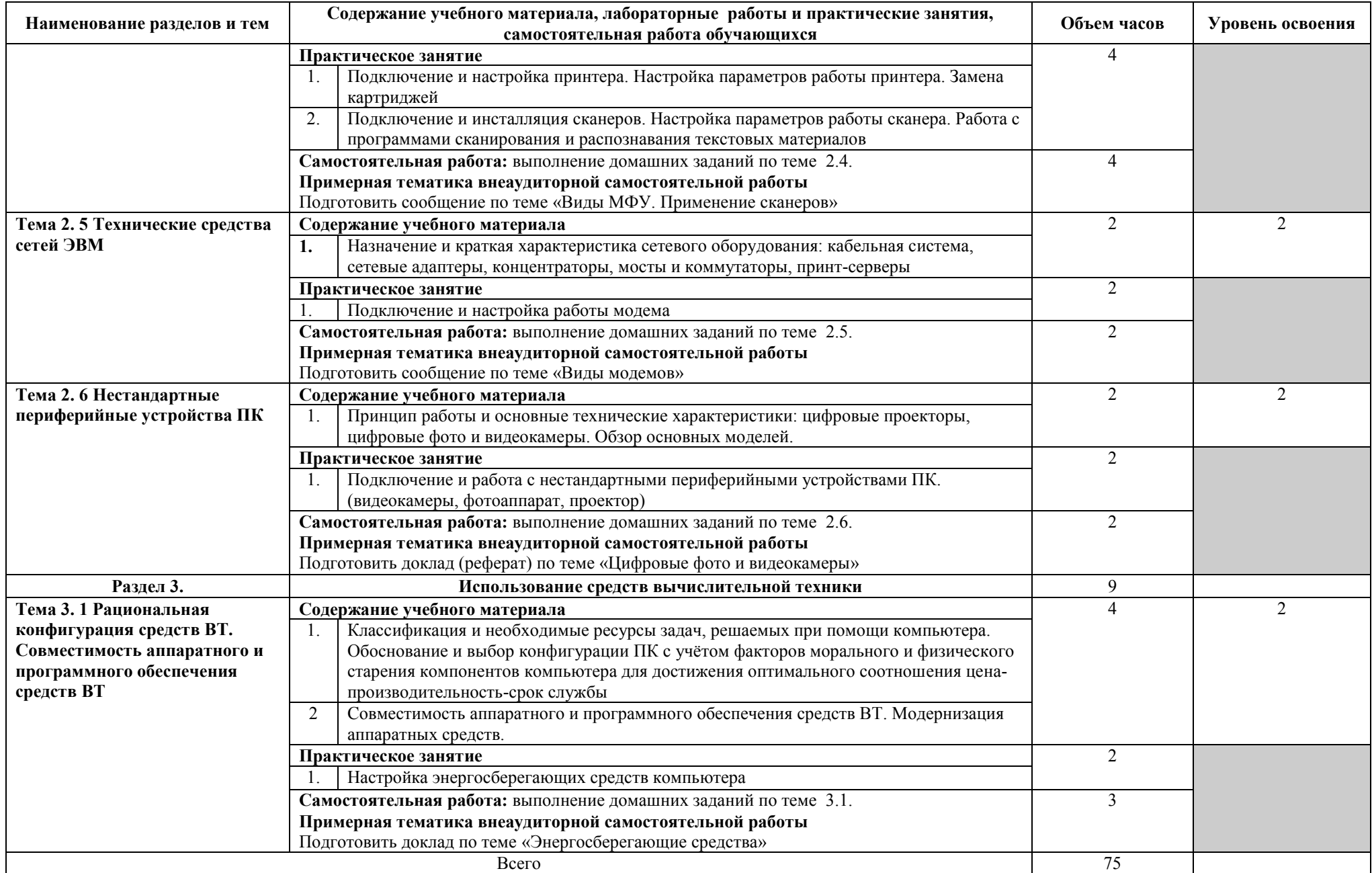

Для характеристики уровня освоения учебного материала используются следующие обозначения:

- 1 ознакомительный (узнавание ранее изученных объектов, свойств);
- 2 репродуктивный (выполнение деятельности по образцу, инструкции или под руководством);
- 3 продуктивный (планирование и самостоятельное выполнение деятельности, решение проблемных задач).

## **3. УСЛОВИЯ РЕАЛИЗАЦИИ ПРОГРАММЫ ДИСЦИПЛИНЫ**

### **3.1. Требования к минимальному материально-техническому обеспечению**

Реализация программы дисциплины требует наличия учебного кабинета лаборатория технических средств информатизации.

С целью обеспечения выполнения обучающимися практических заданий на практических занятиях в процессе изучения дисциплины используется **лаборатория технических средств информатизации** 

Лаборатория технических средств информатизации № 10

- компьютерный класс с лицензионным программным обеспечением и мультимедийным проектором;

- технические средства обучения:

Системный блок (10 шт.): Intel Core 2 Duo 2.6 Ghz (E 5300), 2048 Mb DDR2, HDD 250 Gb, DVD/RW

Монитор (10 шт.): LGFlatronW1943C

Системный блок: Intel Core 2 Duo 2.6 Ghz (E 5300), 2048 Mb DDR2, HDD 250 Gb, DVD/RW

Монитор: LG Flatron W1943C

Принтер Samsung ML-1640

Сканер HP Scanjet G2410

Аудио колонки

Операционная система Windows XP Pro 32 bit

Microsoft Office 2010 Standard

Microsoft Access 2010

Microsoft Project 2010

1С: Бухгалтерия 8 учебная версия

1С: Бухгалтерия 8.1 учебная версия

1С: Бухгалтерия 8.2 учебная версия

Visual Studio 2005

Net Cracker Pro 4.1

Microsoft SQL Server 2005

КОМПАС-3D V15.2

360 Total Security Essential

7zip, AIMP, Audacity, Auslogics Disk Defrag, CCleaner, CDBurnerXP, Double, Commander, FastStone Image Viewer, Freemake Video Converter, GIMP, Java, K-Lite, Codec Pack, LibreOffice, MediaInfo, Microsoft .NET Framework, Microsoft Silverlight

Microsoft Visual C++ 2005-2019, Mozilla Firefox, MPC-BE, Notepad++, Paint.NET, Python, Ramus, Revo Uninstaller Free, Stamina, SumatraPDF, WinDjView

Помещение для самостоятельной работы (библиотека, читальный зал с выходом в сеть Интернет)

Системный блок(6шт.): Intel Core 2 Duo 2.5 Ghz (E 5200), 2048 Mb DDR2, HDD 250 Gb, DVD/RW Монитор(6 шт.): BENQ E910 Системный блок: Intel Core 2 Duo 2.53 Ghz (E 7200), 2048 Mb DDR2, HDD 120 Gb, DVD/RW Монитор: Acer V226HQL МФУ: Canon IR 2520 Системныйблок: Intel Core 2 Duo 3.00 Ghz (E 8400), 2048 Mb DDR2, HDD 120 Gb, DVD/RW Монитор: Acer V2003W Сканер Canon CanoScan LIDE 25 Телевизор SUPRA 42 дюйма Аудио колонки Операционная система Windows 7 Pro 32 bit Microsoft Office 2010 Standard 7zip, Aimp, Audacity, 360 Total Security Essential, CCleaner CDBurnerXP, PDF-XChange Viewe, PotPlaye, JRE, LibreOffice, Microsoft.NET Framework, Google Chrome, Firefox,Paint.NET, The GIMP,Double Commander.

#### **3.2. Информационное обеспечение обучения**

## **Перечень рекомендуемых учебных изданий, Интернет-ресурсов, дополнительной литературы**

#### **Основная литература**

- 1. Авдеев В.А. Периферийные устройства. Интерфейсы, схемотехника, программирование [Электронный ресурс] / В.А. Авдеев. — Электрон. текстовые данные. — Саратов: Профобразование, 2017. — 848 c. — 978-5-4488-0053-5. — Режим доступа:<http://www.iprbookshop.ru/63578.html>
- 2. Гуров В.В. Основы теории и организации ЭВМ [Электронный ресурс] / В.В. Гуров, В.О. Чуканов. — Электрон. текстовые данные. — М. : Интернет-Университет Информационных Технологий (ИНТУИТ), 2018. — 173 c. — 5-9556-0040-X. — Режим доступа: http://www.iprbookshop.ru/62819.html
- 3. Колосова Н.И. Аппаратная конфигурация компьютера [Электронный ресурс]: пособие по информатике для студентов / Н.И. Колосова. — Электрон. текстовые данные. — Оренбург: Оренбургская государственная медицинская академия, 2018. — 42 c. — 2227-8397. — Режим доступа:<http://www.iprbookshop.ru/51447.html>
- 4. Лошаков С. Периферийные устройства вычислительной техники [Электронный ресурс] / С. Лошаков. — Электрон. текстовые данные. — М. : Интернет-Университет Информационных Технологий (ИНТУИТ), 2018. — 419 c. — 2227-8397. — Режим доступа:<http://www.iprbookshop.ru/62822.html>
- 5. Сычев А.Н. ЭВМ и периферийные устройства [Электронный ресурс] : учебное пособие / А.Н. Сычев. — Электрон. текстовые данные. — Томск: Томский государственный университет систем управления и радиоэлектроники, 2018. — 113 c. — 2227-8397. — Режим доступа:<http://www.iprbookshop.ru/72218.html>

#### **Дополнительная литература**

- 1. Гуров В.В. Архитектура и организация ЭВМ [Электронный ресурс] / В.В. Гуров, В.О. Чуканов. — 2-е изд. — Электрон. текстовые данные. — М. : Интернет-Университет Информационных Технологий (ИНТУИТ), 2017. — 183 c. — 5-9556-0040-X. — Режим доступа:<http://www.iprbookshop.ru/73706.html>
- 2. Гуров В.В. Логические и арифметические основы и принципы работы ЭВМ [Электронный ресурс] / В.В. Гуров, В.О. Чуканов. — 2-е изд. — Электрон. текстовые данные. — М. : Интернет-Университет Информационных Технологий (ИНТУИТ), 2017. — 166 c. — 5-9556-0040-X. — Режим доступа: <http://www.iprbookshop.ru/73683.html>
- 3. Гуров В.В. Основы теории и организации ЭВМ [Электронный ресурс] / В.В. Гуров, В.О. Чуканов. — Электрон. текстовые данные. — М. : Интернет-Университет Информационных Технологий (ИНТУИТ), 2017. — 173 c. — 5-9556-0040-X. — Режим доступа:<http://www.iprbookshop.ru/62819.html>
- 4. Крахоткина Е.В. Архитектура ЭВМ [Электронный ресурс] : учебное пособие (лабораторный практикум) / Е.В. Крахоткина, В.И. Терехин. — Электрон. текстовые данные. — Ставрополь: Северо-Кавказский федеральный университет, 2018. — 80 c. — 2227-8397. — Режим доступа:<http://www.iprbookshop.ru/63074.html>
- 5. Архитектура компьютерных систем [Электронный ресурс] : учебно-методический комплекс / . — Электрон. текстовые данные. — Алматы: Нур-Принт, 2018. — 179 c. — 9965-894-96-5. — Режим доступа:<http://www.iprbookshop.ru/67009.html>

1. И-Р 1 www.intuit.ru

2. И-Р 2 http://metod-kopilka.ru

3. И-Р 3 ЭБС «Лань»

4. И-Р 4 ЭБС «РУКОНТ»

5. И-Р 5 ЭБС «Информио» -СУЗ

6. И-Р 6 ЭБС Znanium.com

7. И-Р 7 ЭБС БиблиоРоссика

8. И-Р 8 ИС «Единое окно»

9. И-Р 9 База данных «АГРОС»

10.И-Р 10 ЭБС BOOK.ru

11.И-Р 11 ЭБС IPRbooks

12. Bgsha.com - Научный журнал «Вестник Брянской ГСХА» [Электронный ресурс]: сайт // Режим доступа: <http://www.bgsha.com/ru/bulletin-BGSHA>

13. [Intuit.ru](http://intuit.ru/) - Национальный открытый университет[Электронный ресурс]: сайт // Режим доступа: [www.intuit.ru](http://www.intuit.ru/) 

14. Pro-informatika.ru - Информатика [Электронный ресурс]: сайт // Режим доступа:<http://pro-informatika.ru/informatika-i-ikt.html>

ЭБС Znanium.com - разработка Научно-издательского центра ИНФРА-М.

Электронно-библиотечная система (ЭБС) — это коллекция электронных версий книг, журналов, статей и пр., сгруппированных по тематическим и целевым признакам.

ЭБС БиблиоРоссика - Электронно-библиотечная система БиблиоРоссика - современная ЭБС, содержащая более 18000 полнотекстовых учебников, учебных пособий, монографий и журналов в электронном виде. ЭБС БиблиоРоссика предлагает каждому вузу возможность покнижного и коллекционного комплектования специализированными изданиями по своему профилю, удобный и понятный интерфейс, мобильные приложения, каталог по новым УГС, соответствующим ФГОС 3+.

ИС «Единое окно» - Информационная система "Единое окно доступа к образовательным ресурсам": Информационно-методическое пособие для учреждений высшего профессионального образования

АГРОС — крупнейшая в АПК документографическая база данных Объем базы данных: более 1200000 записей Ретроспектива: 1985 г. — по настоящее время Видовой состав документов: статьи из сериальных изданий, статьи из разовых сборников, материалы конференций, книги, авторефераты диссертаций, нормативно-технические документы, неопубликованные переводы, депонированные рукописи.

BOOK.ru — это независимая электронно-библиотечная система (ЭБС) современной учебной и научной литературы для вузов, ссузов, техникумов, библиотек. В сентябре 2010 г. состоялось открытие системы для юридических лиц.

ЭБС IPRbooks - ЭБС IPRbooks является лидером на рынке отечественных электронно-образовательных ресурсов и обладает большим опытом работы в сфере интеллектуальной собственности (более 10 лет).

### **Использование активных и интерактивных форм проведения занятий**

В целях реализации компетентностного подхода, для формирования и развития освоенных компетенций обучающихся, в процессе изучения дисциплины используются следующие активные и интерактивные формы проведения занятий:

творческие задания лекция-беседа, лекция-дискуссия, лекция с применением обратной связи, лекция – презентация, проблемная лекция, метод работы в малых группах, метод проектов, презентация на основе современных мультимедийных средств

## **4. КОНТРОЛЬ И ОЦЕНКА РЕЗУЛЬТАТОВ ОСВОЕНИЯ ДИСЦИПЛИНЫ**

**Контроль и оценка** результатов освоения дисциплины осуществляется преподавателем в процессе проведения практических занятий и лабораторных работ, тестирования, а также выполнения обучающимися индивидуальных заданий, проектов, исследований.

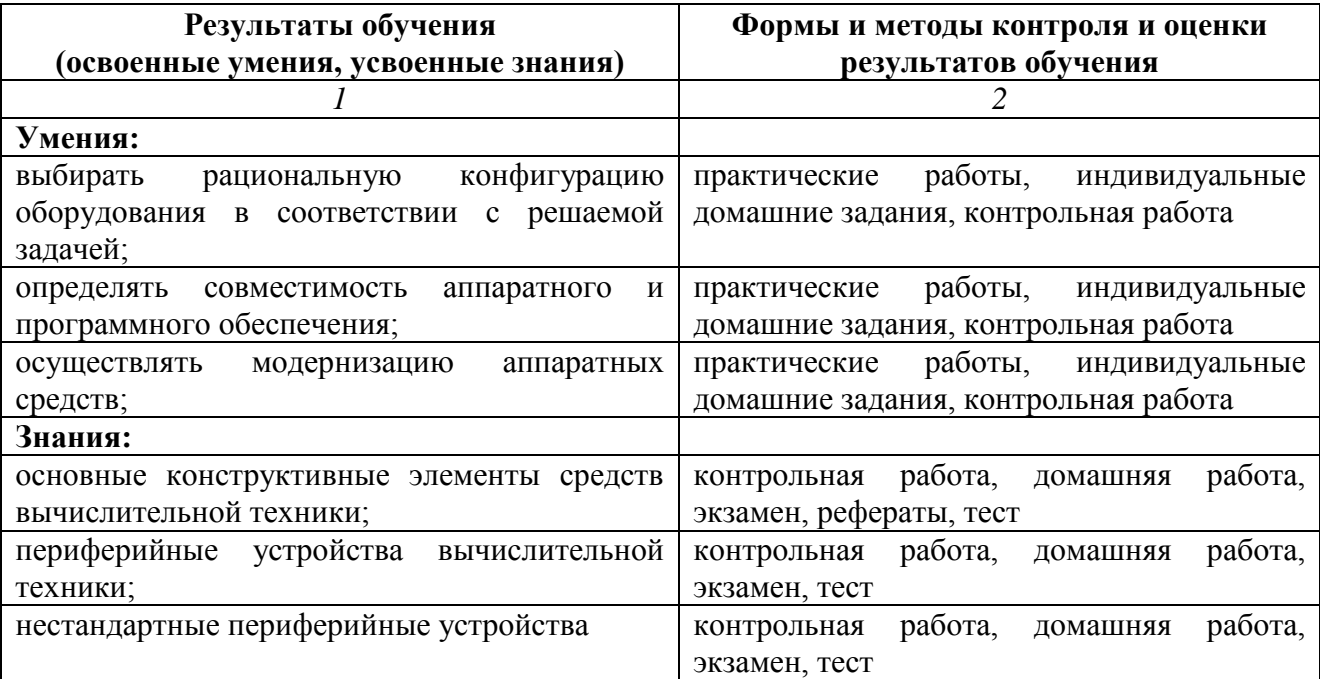

#### ЛИСТ ОБНОВЛЕНИЯ

Рабочей программы по дисциплине ОП.08 Технические средства информатизации Дополнения и изменения на 2021-2022 учебный год по специальности 09.02.04 Информационные системы (по отраслям).

1. С учетом требований п. 7.1 Федерального государственного образовательного стандарта среднего профессионального образования по специальности 09.02.04 Информационные системы (по отраслям)внесены изменения в списки основной и дополнительной литературы, интернет-ресурсов рабочей программы дисциплины:

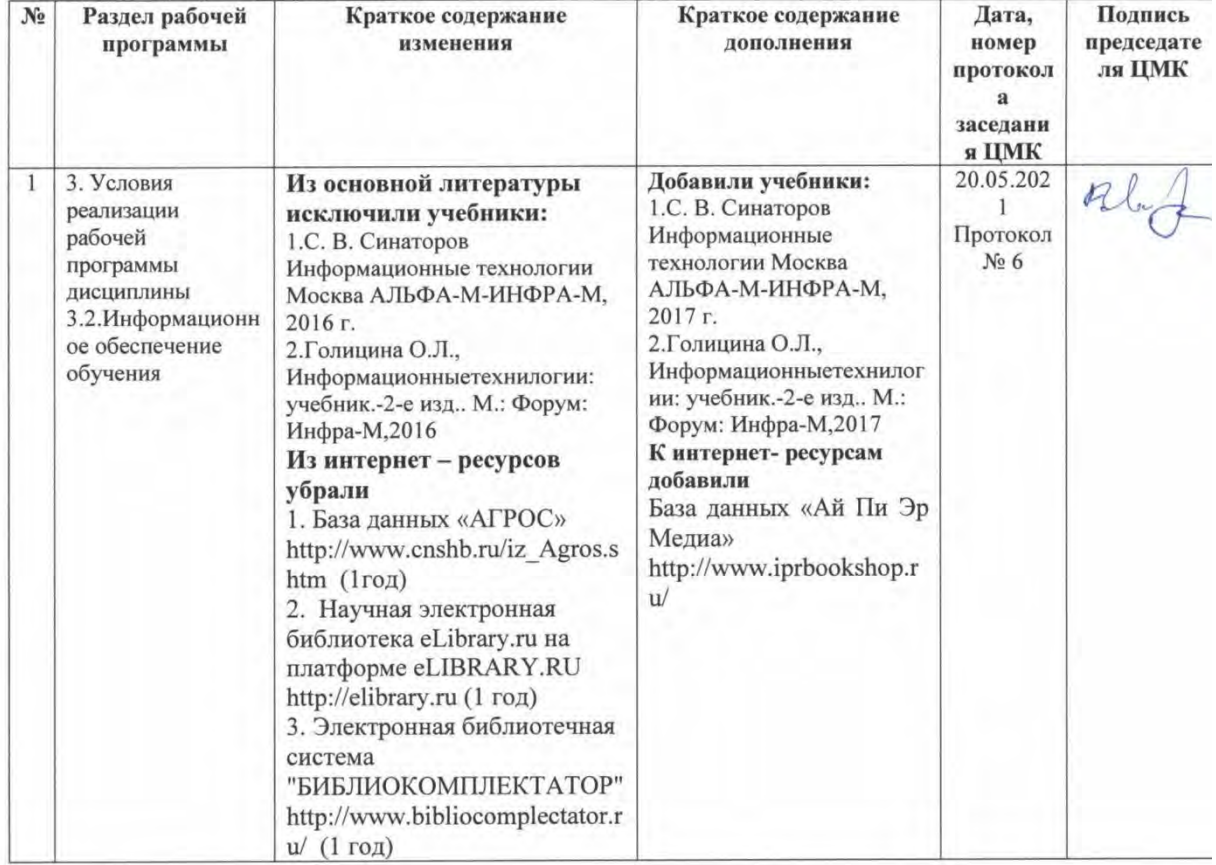

Дополнения и изменения в Программу подготовки специалистов среднего звена специальности 09.02.04 Информационные системы (по отраслям) рассмотрены на заседании методического Совета филиала (протокол № 6 от 20,05.2021 г.)

Л.Н. Данченко Председатель